# **CP4: Fitting and Bootstrapping GLMs for Incremental Development Triangles**

Thomas Hartl, PwC LLP

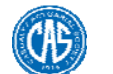

# **Antitrust Notice**

- **The Casualty Actuarial Society is committed to adhering strictly to the letter and spirit of the antitrust laws. Seminars conducted under the auspices of the CAS are designed solely to provide a forum for the expression of various points of view on topics described in the programs or agendas for such meetings.**
- Under no circumstances shall CAS seminars be used as a means<br>for competing companies or firms to reach any understanding-<br>expressed or implied that restricts competition or in any way<br>impairs the ability of members to ex **judgment regarding matters affecting competition.**
- It is the responsibility of all seminar participants to be aware of antitrust regulations, to prevent any written or verbal discussions that appear to violate these laws, and to adhere in every respect to the CAS antitrust

# **Overview**

- Session is based on two call papers
	- Fitting a GLM to Incomplete Development triangles • Detailed description of model and how to go about fitting it in MS Excel using Visual Basic
	- Bootstrapping GLMs for Development Triangles using Deviance Residuals
	- Algorithm for rescaling deviance residuals and case study of bootstrapping with Pearson residuals vs bootstrapping with deviance residuals

# **Objectives**

- Understand issues encountered when fitting a regression model to an incomplete development triangle
- Understand nature of bootstrapping
- Understand some practical limitations encountered when bootstrap based on residual resampling is employed

# **Fitting a GLM to Incomplete Development Triangles**

- Outline of presentation
- Description of the model
- Issues encountered when dealing with incomplete triangles
- Quick introduction to graph theory
- What can be learned about the model for a particular development triangle

# **Description of the model**

- Multiplicative factorial GLM for incremental development amounts (using exposure and development period parameters)
- Reserve projection based on out-of-sample projection of future incremental development amounts
- Fit is accomplished using pseudo-likelihood framework – i.e. model is specified by choice of variance function

# **Description of the model**

- Multiplicative GLM  $\Rightarrow$  log link function
- Factorial model  $\Rightarrow$  discrete parameters
- Out-of-sample projection  $\Rightarrow$  we fit a regression model to past development amounts
- Pseudo-likelihood  $\Rightarrow$  fitting procedure only depends on second moment assumptions

# **Description of model**

#### • Model is linear on log scale:

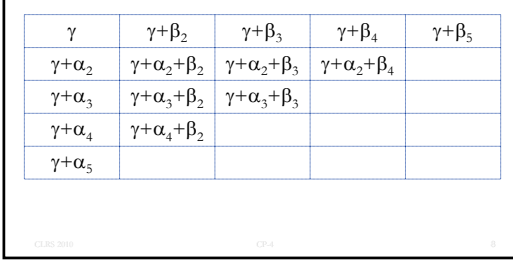

# **Issues with incomplete triangles**

• Not enough data points for all parameters

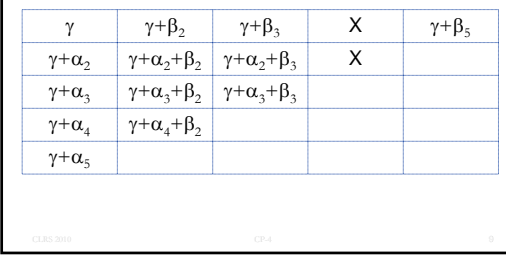

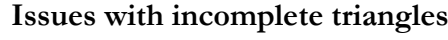

• Choice of reference cell matters after all

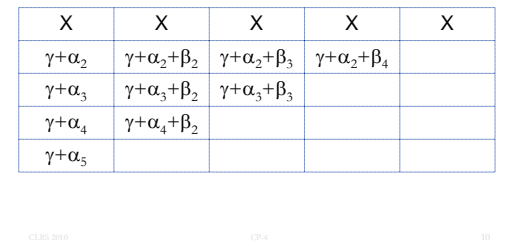

# **Issues with incomplete triangles**

#### • Data splits into unrelated regions

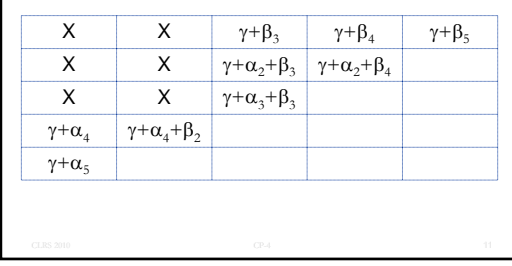

# **Issues with incomplete triangles**

• Exact fit cells

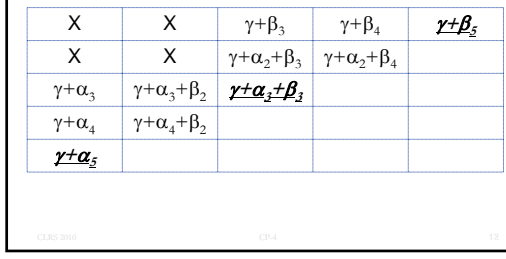

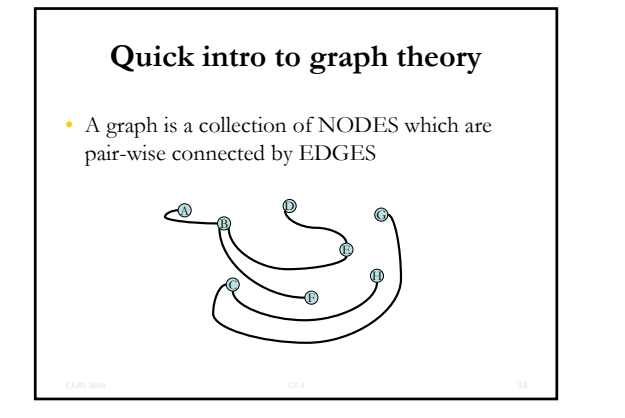

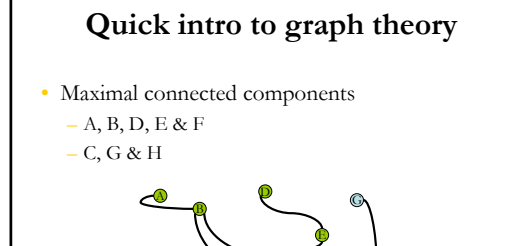

H

C

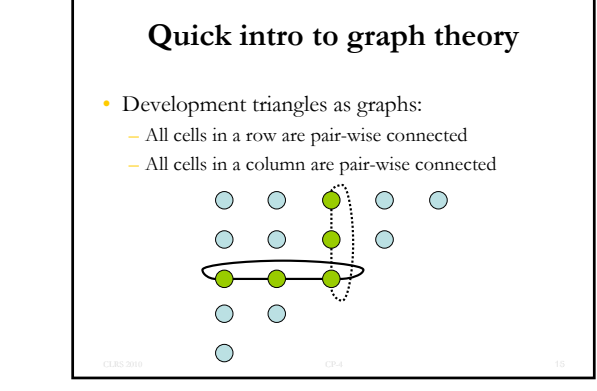

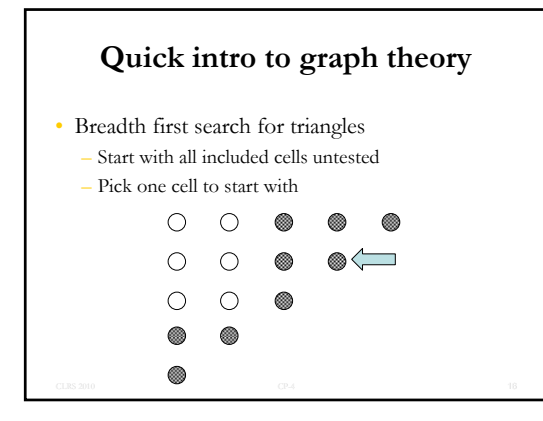

• Breadth first search for triangles (step 3) Mark all cells in column of first untested cell with component counter and column tested flag  $\bigcirc$  $\circ$ ◉ **1**  $\circ$ ◉  $\circ$ **1**  $\bigcirc$  $\bigcirc$  $\qquad \qquad \circledast$  $\circledcirc$  $\qquad \qquad \circledast$ 0 and  $\frac{17}{2}$  17

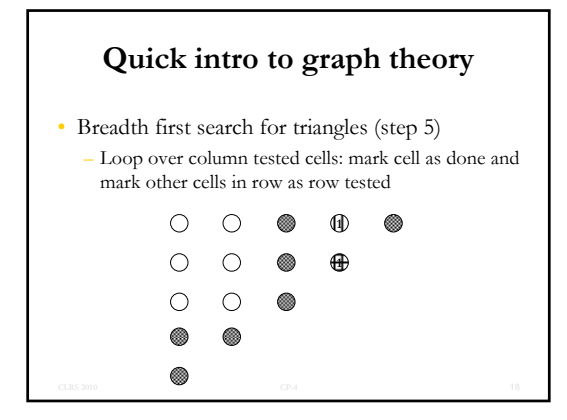

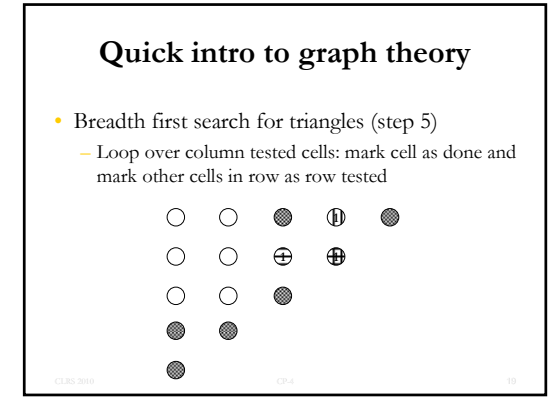

• Breadth first search for triangles (step 5) – Loop over column tested cells: mark cell as done and mark other cells in row as row tested  $\bigcirc$  $\circ$ ◉ ◉  $\circ$ **1 1**  $\circ$  $\bigcirc$  $\bigcirc$ ◉  $\qquad \qquad \circledast$  $\qquad \qquad \circledast$ 0 and  $\epsilon$  20 and  $\epsilon$  20 and  $\epsilon$  20 and  $\epsilon$  20 and  $\epsilon$  20 and  $\epsilon$  20 and  $\epsilon$ 

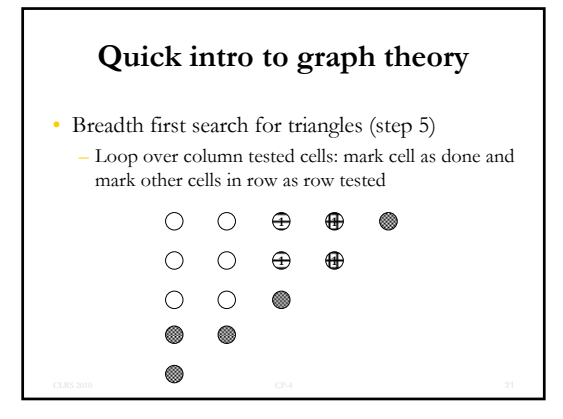

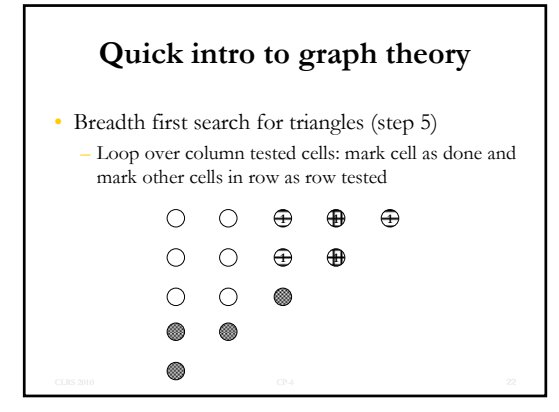

• Breadth first search for triangles (step 6) – Loop over row tested cells: mark cell as done and mark other cells in column as column tested **1 1**  $\bigcirc$  $\circ$ **1** $\circ$  $\circ$  $\bigoplus$  **1**  $\bigcirc$  $\bigcirc$  $\qquad \qquad \circledast$  $\circledcirc$  $\qquad \qquad \circledast$ CP-4 23

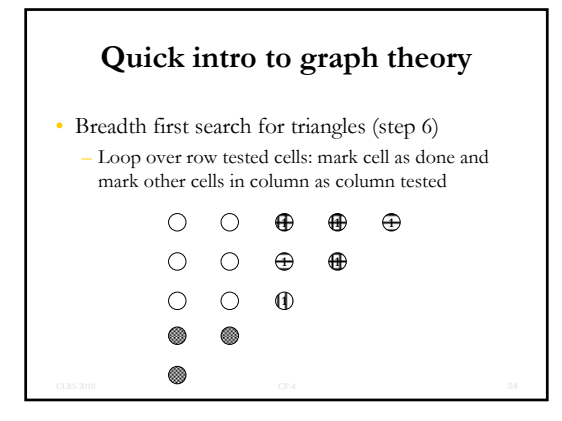

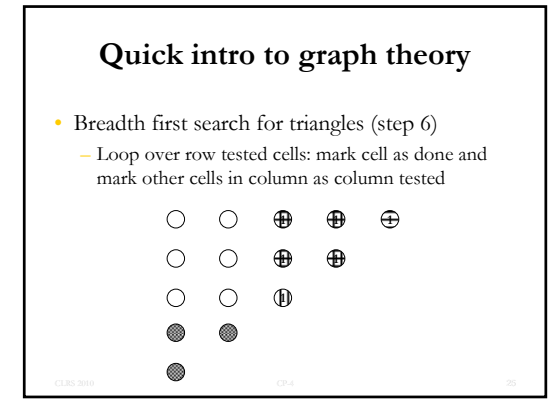

• Breadth first search for triangles (step 6) – Loop over row tested cells: mark cell as done and mark other cells in column as column tested **1 1**  $\bigcirc$  $\circ$ **1** $\circ$  $\circ$  $\bigoplus$  **1**  $\bigcirc$  $\bigcirc$  $\circledcirc$  $\qquad \qquad \circledast$ 0 and  $\blacksquare$  26

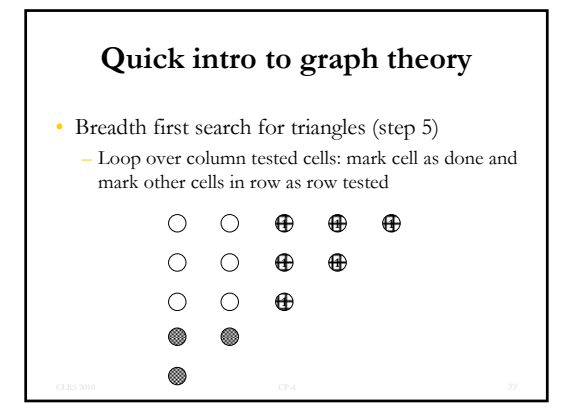

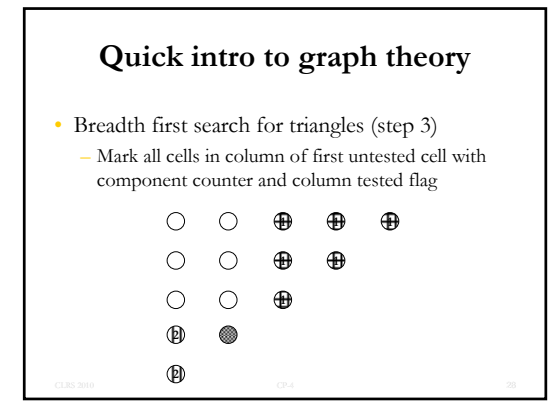

• Breadth first search for triangles (step 5) – Loop over column tested cells: mark cell as done and mark other cells in row as row tested **1 1**  $\bigcirc$  $\circ$ **1** $\circ$  $\circ$ **1 1**  $\bigcirc$  $\bigcirc$ **1**  $\qquad \qquad \circledast$ **2 2** 0 and  $\epsilon$  29

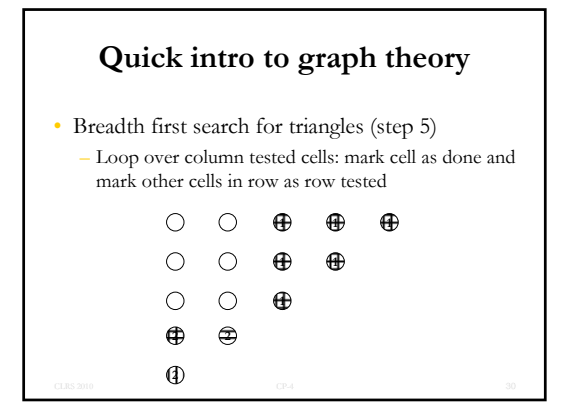

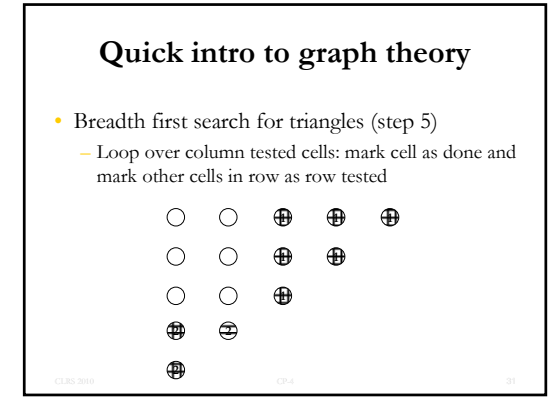

• Breadth first search for triangles (step 6) – Loop over row tested cells: mark cell as done and mark other cells in column as column tested  $\bigcirc$  $\circ$ **1 1 1**  $\circ$ **1 1**  $\circ$  $\bigcirc$  $\bigcirc$ **1 2 2 2**

0 32

# **What do we learn?**

- We can use the Breadth First algorithm to find the maximal connected components of an incomplete development triangle  $\Rightarrow$  Projecting future development amounts is only possible within the row and column range of each maximal connected component
- For each connected component we can also analyze what each cell contributes to our knowledge of the inherent variability

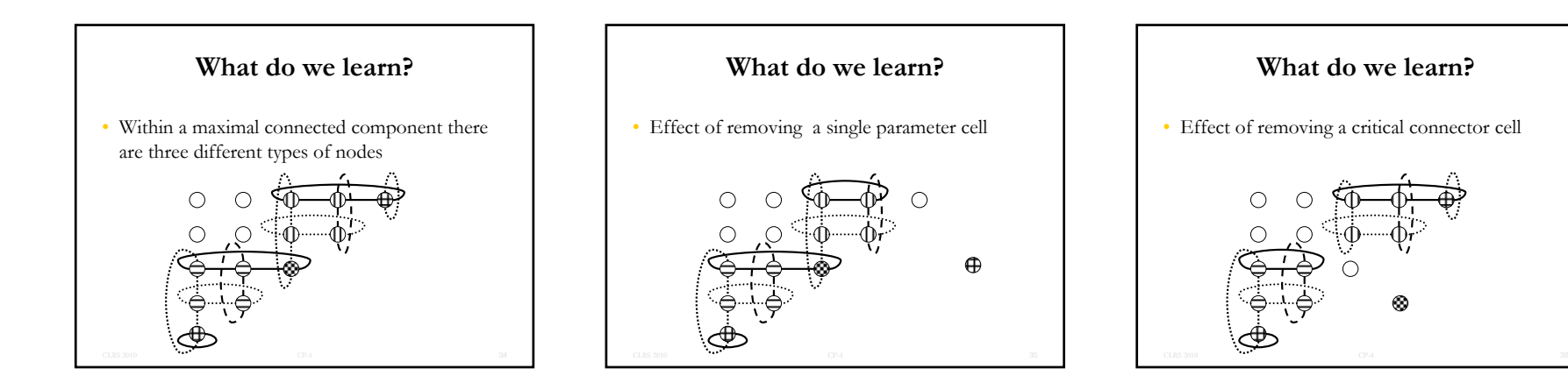

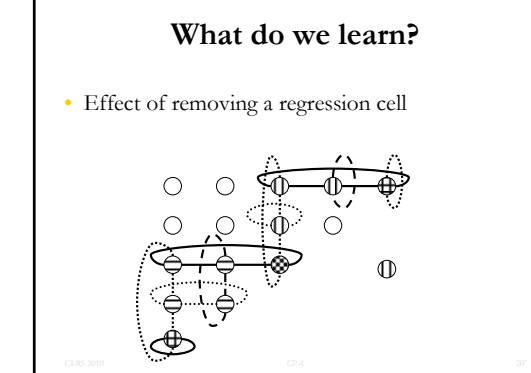

#### **What do we learn?**

- Single parameter cells and critical connector cells are exact fit cells  $\Rightarrow$  no information about variability for these cells
- Fit for connected components of regression cells is independent of what is going on in rest of triangle  $\Rightarrow$  can be used to split regression fit into isolated subcomponents (if there are any critical connector cells)

# **What else is in the call paper?**

- Section 3 covers how to fit a GLM using MS Excel based Visual Basic code
- Section 4 covers how to calculate and plot standardized residuals
- Spreadsheet with illustrative implementation of algorithms discussed in call paper is available from author at request

# **Illustrative spreadsheet**

- Input 10 x 10 triangle
- Select data points to include in model
- Analyze graph topology of incomplete triangle
- Choose variance function
- Fit GLM to incomplete triangle
- Study standardized residual plots
- Bootstrap range of reserve outcomes using Pearson residuals of Deviance residuals

# **Bootstrapping GLMs for Development Triangles using Deviance Residuals**

- Not covered in presentation: Newton-Raphson algorithm for rescaling deviance residuals based on identity variance function
- Covered in presentation: case study of bootstrapping with Pearson residuals vs bootstrapping with deviance residuals

# **Bootstrapping GLMs for Development Triangles using Deviance Residuals**

- Outline of presentation
- What is bootstrapping?
- Linear rescaling with Pearson residuals
- Non-linear rescaling with Deviance residuals
- Demonstration I: negative resampling values
- Demonstration II: non-linear rescaling not possible
- What do we learn?

# **What is bootstrapping?**

- Approximates the distribution of a function that depends on sampled data
- Assumes that data is randomly distributed according to specified stochastic model
- Uses observed error structure to approximate random distributions of model

Any distributions derived are conditional on specified stochastic model being correct

# **Bootstrapping and Stochastic Reserving**

- Reserves are a function of development triangle
- Get bootstrap distribution of reserve estimates by repeatedly resampling triangle
- Above only gives parameter uncertainty
- To approximate distribution of reserve outcomes we also need process error
- Can approximate process error using the same resampling procedure used for triangle

# **Bootstrapping and Heteroscedasticity**

- Use resampling of standardized residuals to adjust for non-constant error structure
- Multiple definitions for residuals available
- Residual rescaling is the inverse process of residual standardization
- Want to approximate distributions of data points  $\Rightarrow$  resampling distributions should be consistent with stochastic model assumptions

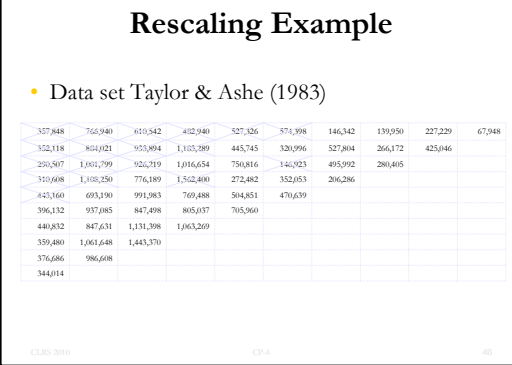

# **Rescaling Example** • Data set Taylor & Ashe (1983) – Fitted Values  $\begin{array}{cccccccccccc} 307882 & 24873 & 24873 & 24836 & 24883 & 24837 & 697.679 & 248.64 & 462.679 & 248.64 & 462.667 & 248.66 & 462.679 & 248.66 & 462.670 & 248.66 & 248.670 & 248.670 & 248.670 & 248.670 & 248.670 & 248.670 & 248.670 & 248.670 & 248.670 & 2$ *214,098 515,178* **655,669** *545,419* **368,858 300,393 282,090** *176,968 321,785 103,319 396,579 954,279 1,214,515* **1,010,295 683,246** *556,426* **522,523 327,803** *596,051 191,382 293,186 705,487 897,876 746,898* **505,115 411,359 386,295 242,341 440,653** *141,486 140,801 338,807 431,201 358,694 242,579 197,553* **185,516 116,383 211,622 67,948**

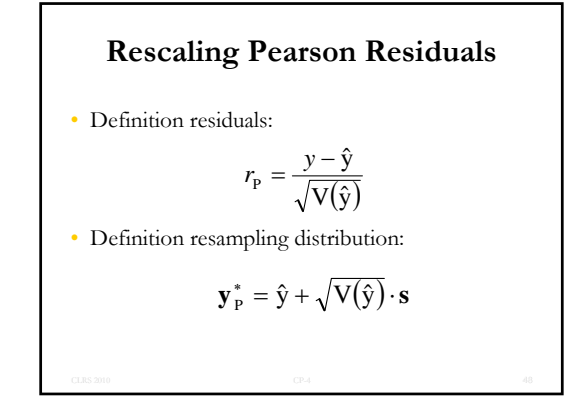

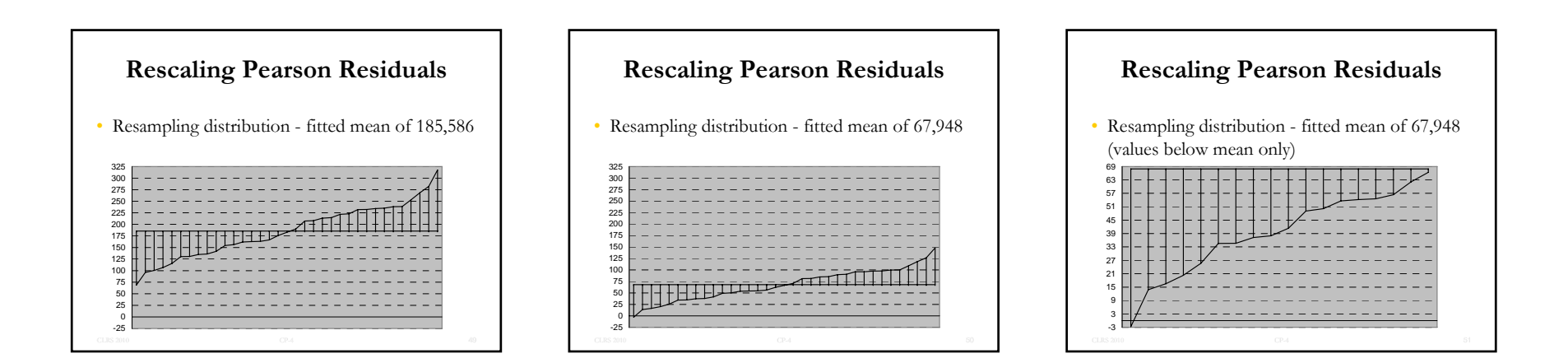

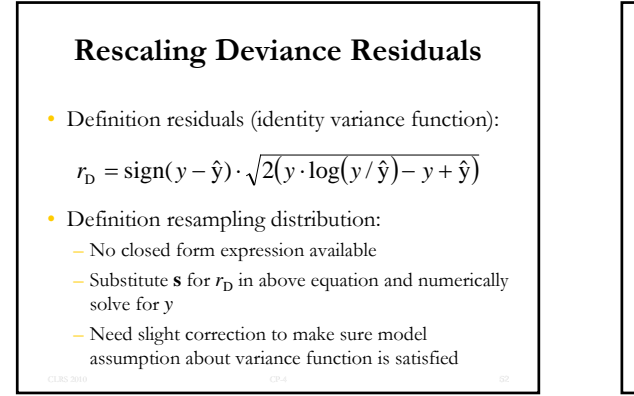

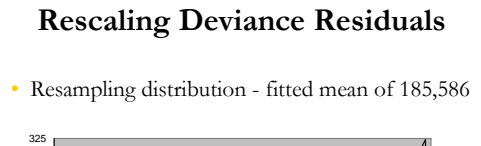

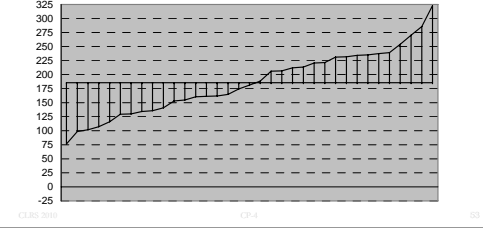

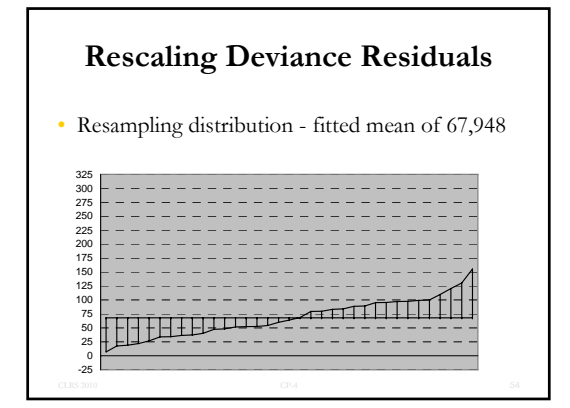

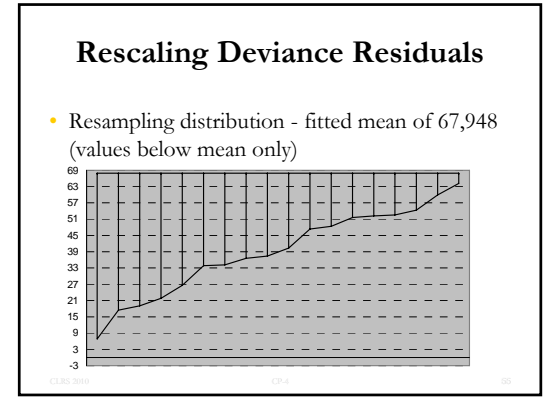

#### **Demonstration I**

- Negative resampling values
- Top right cell is only cell for which we get a negative resampling value
- Can directly compare bootstrapping results with Pearson and deviance residuals for model excluding top right cell
- Bootstrapping with deviance residuals is also possible for model including top right cell

#### **Demonstration I**

• Bootstrapping results excluding top right corner – Pearson residuals (10,000 iterations)

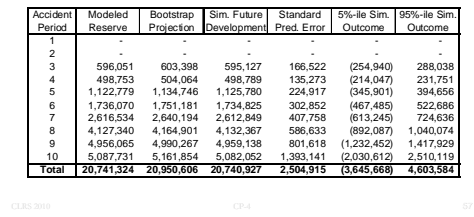

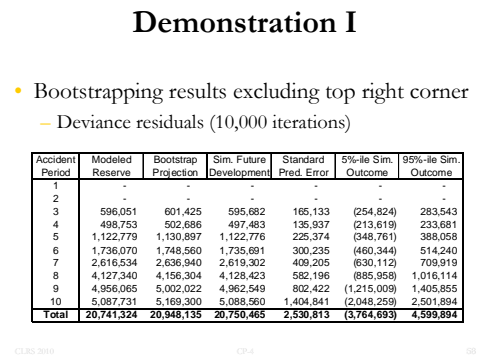

#### **Demonstration I**

• Bootstrapping results including top right corner

– Deviance residuals (10,000 iterations)

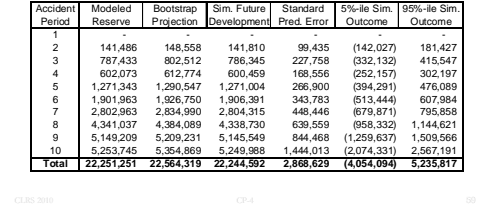

#### **Demonstration II**

• Data set Taylor & Ashe (1983) – Fitted Values  $\begin{tabular}{cccccccc} $14,024$ & $11,70$ & $74,79$ & $64,789$ & $44,799$ & $46,789$ & $184,789$ & $184,781$ & $284,867$ \\ \end{tabular} \begin{tabular}{cccccccc} $14,024$ & $74,799$ & $64,789$ & $46,789$ & $46,799$ & $464,799$ & $464,799$ & $464,799$ & $464,799$ & $464,799$ & $464,799$ & $464,799$$ 

# **Demonstration II**

- Difference to previous example: the two data points in column 6 excluded for demo I
- Minimum value for fitted values is 67,948
- Lower bound for deviance residuals is therefore  $-368.64 = (2*67,948)^{0.5}$  [derived in paper]
- Unscaled deviance residual of -530.16 for cell (3,6) is below this bound [equation 3.7 in paper]
- Unable to rescale residual

#### **What do we learn?**

- Limited scope of "distribution free" resampling
- Reconsider parametric bootstrapping
- Makes distributional assumptions
- Avoids inconsistencies with model
- Still captures correlations among parameter estimates that are difficult to calculate explicitly
- Further research into "robust" resampling schemes is required

# **Contact Information**

- Spreadsheet with illustrative implementation of algorithms discussed in call papers is available from author at request
- thomas.hartl@us.pwc.com
- 617-530-7524

#### **Selected References**

- Anderson, D., et al., "A Practitioner's Guide to Generalized Linear Models—A CAS Study Note"
- Davison, A.C, and D.V. Hinkley, "Bootstrap Methods and Their Application"
- England, P.D., and R.J. Verrall, "Predictive Distributions of Outstanding Liabilities in General Insurance"
- McCullagh, P., and J.A. Nelder, "Generalized Linear Models"
- Pinheiro, Paulo J R, et al., "Bootstrap Methodology in Claim Reserving"
- PLEASE REFER TO FULL BIBLIOGRAPHIES IN CALL PAPERS